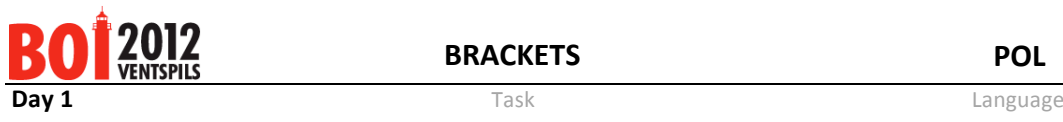

# **Nawiaski**

Zdefiniujmy *poprawne wyrażenie nawiasowe* jak następuje:

- () oraz [] są poprawnymi wyrażeniami nawiasowymi;
- jeśli A jest poprawnym wyrażeniem nawiasowym, to (A) oraz [A] również są poprawnymi wyrażeniami nawiasowymi;
- jeśli A oraz B są poprawnymi wyrażeniami nawiasowymi, to ich sklejenie AB również jest poprawnym wyrażeniem nawiasowym;

Jeśli weźmiemy dowolne poprawne wyrażenie nawiasowe, w którym występuje przynajmniej jedna para nawiasów kwadratowych – czyli  $\int$  i odpowiadający  $\int$  – i zamienimy w nim każdy nawias kwadratowy (zarówno otwierający, jak i zamykający) na otwierający nawias okrągły, otrzymamy wyrażenie, które nazwiemy *zaburzonym wyrażeniem nawiasowym*.

Na przykład, (( oraz ((((())) są zaburzonymi wyrażeniami nawiasowymi. Pierwsze powstaje z poprawnego wyrażenia nawiasowego []. Drugie można uzyskać z czterech poprawnych wyrażeń:  $[\ ]((()))$ ,  $([\ ](())$ ),  $(([]())$ ) lub  $((([])))$ .

Twoim zadaniem jest, dla danego zaburzonego wyrażenia nawiasowego, obliczyć, z ilu poprawnych wyrażeń nawiasowych mogło ono powstać.

## *Wejście*

Pierwszy wiersz pliku **brackets.in** zawiera jedną parzystą liczbę całkowitą N (2 ≤ N ≤ 30000) – długość danego zaburzonego wyrażenia nawiasowego. Drugi wiersz zawiera N znaków ( $i$ ) – dane wyrażenie.

## *Wyjście*

Jedyny wiersz pliku **brackets.out** powinien zawierać jedną liczbę całkowitą – resztę z dzielenia szukanej liczby wyrażeń przez 1 000 000 009.

## *Przykłady*

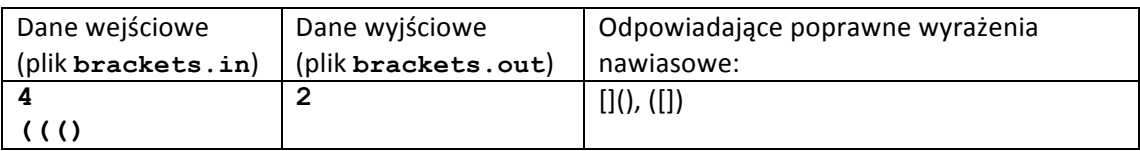

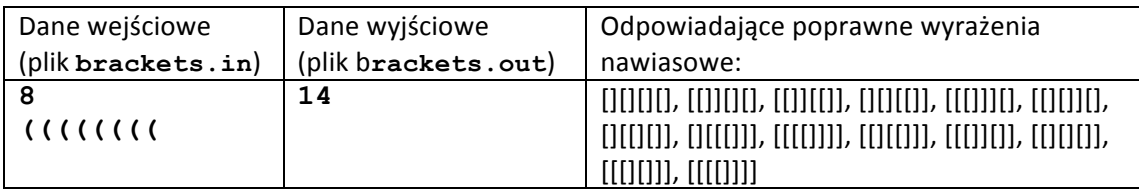

## *Ocenianie*

W testach wartych 20 punktów zachodzi warunek N≤50 W testach wartych 45 punktów zachodzi warunek N≤1000.